# Package 'Rfssa'

January 10, 2024

<span id="page-0-0"></span>Type Package

Title Functional Singular Spectrum Analysis

Version 3.1.0

Maintainer Hossein Haghbin <haghbin@pgu.ac.ir>

URL <https://github.com/haghbinh/Rfssa>

#### Description

Methods and tools for implementing functional singular spectrum analysis and related techniques.

License GPL-3

Encoding UTF-8

LazyData true

LazyLoad true

RoxygenNote 7.2.3

Imports Rcpp, fda, lattice, plotly, shiny, Rssa, ggplot2, tibble, RSpectra, rainbow, ftsa, dplyr, markdown

LinkingTo Rcpp, RcppArmadillo, RcppEigen,

Suggests knitr

**Depends** R  $(>= 4.0.0)$ 

Repository CRAN

# NeedsCompilation yes

Author Hossein Haghbin [aut, cre] (<<https://orcid.org/0000-0001-8416-2354>>), Jordan Trinka [aut], Seyed Morteza Najibi [aut], Mehdi Maadooliat [aut] (<<https://orcid.org/0000-0002-5408-2676>>)

Date/Publication 2024-01-10 17:13:12 UTC

# R topics documented:

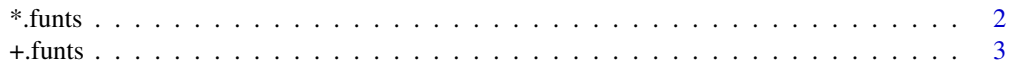

<span id="page-1-0"></span>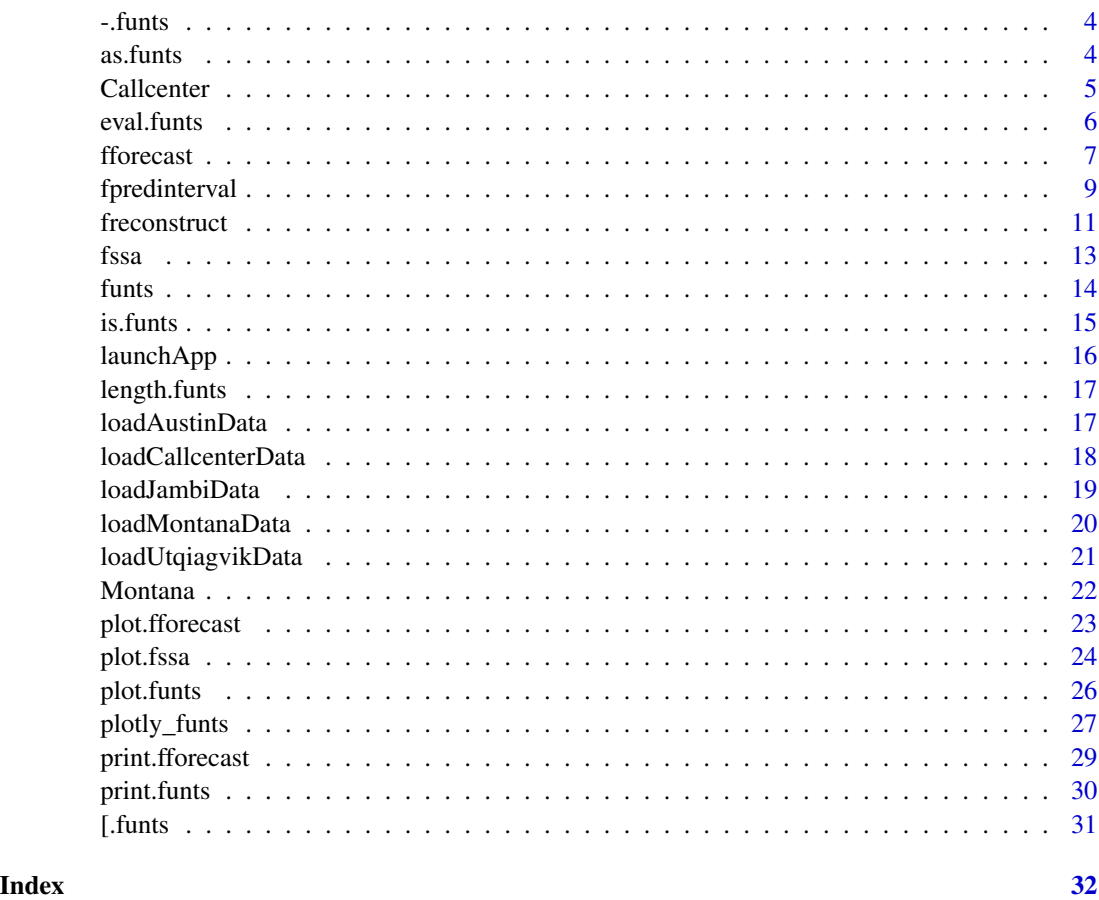

\*.funts *Scalar Multiplication of Functional Time Series (funts)*

# Description

Perform scalar multiplication of a Functional Time Series (funts) object by either another funts object or a scalar value.

# Usage

## S3 method for class 'funts' obj1 \* obj2

# Arguments

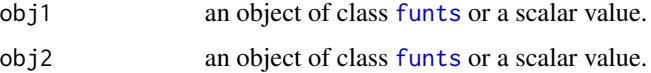

#### <span id="page-2-0"></span>+.funts 3

# Details

This function allows element-wise multiplication of a Functional Time Series (funts) object by another funts object or scalar value.

# Value

An object of class [funts](#page-13-1) representing the result of scalar multiplication.

# See Also

[funts](#page-13-1)

+.funts *Addition of Functional Time Series*

# Description

A method for functional time series ([funts](#page-13-1)) addition and funts-scalar addition.

### Usage

## S3 method for class 'funts'  $obj1 + obj2 = NULL$ 

# Arguments

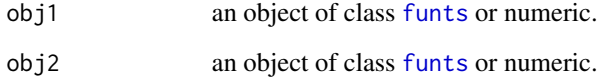

# Value

an object of class [funts](#page-13-1).

# See Also

[funts](#page-13-1)

<span id="page-3-0"></span>

# Description

This function allows subtraction between two 'funts' (functional time series) objects or between a 'funts' object and a scalar. It returns the resulting difference.

### Usage

## S3 method for class 'funts'  $obj1 - obj2 = NULL$ 

# Arguments

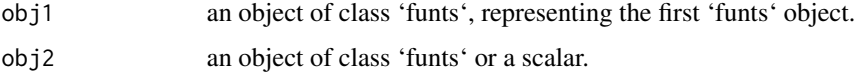

# See Also

[funts](#page-13-1)

# Examples

```
## Not run:
data("Callcenter")
y <- Callcenter
print(1 - y)## End(Not run)
```
as.funts *Convert Object to a funts*

# Description

This function allows you to convert various types of objects into a functional time series ([funts](#page-13-1)) object.

#### Usage

as.funts(obj, basis = NULL)

#### <span id="page-4-0"></span>Callcenter 5

#### **Arguments**

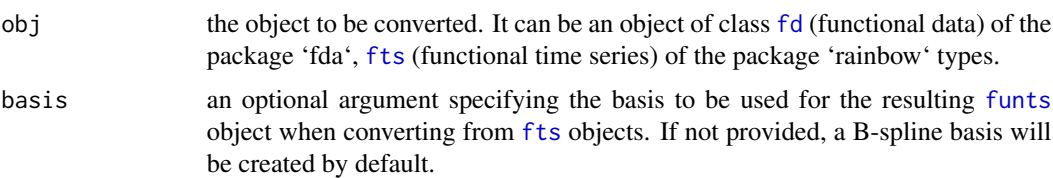

#### Value

An object of class [funts](#page-13-1).

# Note

Only objects of class [fd](#page-0-0) (functional data) and [fts](#page-0-0) (functional time series) can be converted to a [funts](#page-13-1) object. Other types will result in an error.

# See Also

[funts](#page-13-1), [create.bspline.basis](#page-0-0)

# Examples

```
require(rainbow)
class(Australiasmoothfertility)
x_funts1 <- as.funts(Australiasmoothfertility)
plot(x_funts1, main = "Australians Fertility")
require(fda)
bs \le create.bspline.basis(rangeval = c(15, 49), nbasis = 13)
fd_obj <- smooth.basis(argvals = Australiasmoothfertility$x, Australiasmoothfertility$y, bs)$fd
x_funts <- as.funts(fd_obj)
plotly_funts(x_funts,
  main = "Australians Fertility",
  ylab = "Fertility rate",
  xlab = "Age"
)
```
<span id="page-4-1"></span>Callcenter *Callcenter Dataset: Number of Calls for a Bank*

#### Description

This dataset represents a small call center for an anonymous bank (Brown et al., 2005). It provides detailed information about the exact times of calls that were connected to the center throughout the year 1999, from January 1 to December 31.

<span id="page-5-0"></span>A functional time series object of class 'funts' with the following fields:

time the time index indicating when the calls occurred.

coefs the coefficients corresponding to the B-spline basis functions.

basisobj the basis functions used for the functional representation.

dimSupp the dimension support of the functional data.

#### Details

The data have been converted into a functional time series using a B-spline basis system with 22 basis functions. The resulting dataset is stored as a functional time series object of class 'funts'. You can load the raw data using the function [loadCallcenterData](#page-17-1). See [funts](#page-13-1) for more details.

# References

1. Brown, L., Gans, N., Mandelbaum, A., Sakov, A., Shen, H., Zeltyn, S., & Zhao, L. (2005). Statistical analysis of a telephone call center: A queueing-science perspective. *Journal of the American Statistical Association*, 100(469), 36-50.

#### See Also

[loadCallcenterData](#page-17-1), [funts](#page-13-1)

#### Examples

## Not run: # Load the Callcenter dataset data("Callcenter")

## End(Not run)

eval.funts *Evaluate a Functional Time Series (funts) Object on a Given Grid*

#### Description

This function allows you to evaluate a Functional Time Series (funts) object on a specified grid of argument values. The result is a list of matrices, each matrix corresponding to one dimension of the functional data.

#### Usage

```
eval.funts(argvals, obj)
```
#### <span id="page-6-0"></span>fforecast 7 and 2008 and 2008 and 2008 and 2008 and 2008 and 2008 and 2008 and 2008 and 2008 and 2008 and 2008 and 2008 and 2008 and 2008 and 2008 and 2008 and 2008 and 2008 and 2008 and 2008 and 2008 and 2008 and 2008 and

#### **Arguments**

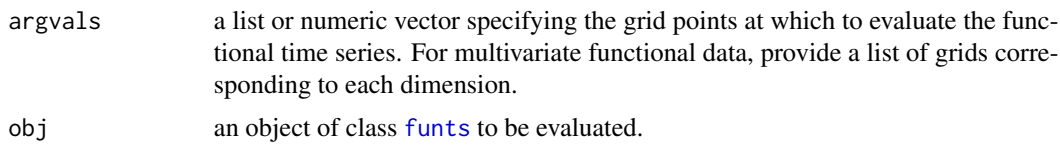

# Details

The argvals argument can be a list of grids for multivariate functional data. The function handles both functional basis and empirical basis cases for evaluation. For empirical basis with irregular grids, a warning is issued as this feature is under development.

# Value

A list of matrices, where each matrix represents the evaluated values of the functional data on the specified grid.

# See Also

[funts](#page-13-1)

# Examples

```
data("Montana")
y <- Montana
u \le - seq(0, 23, len = 4)
v <- seq(1, 33, len = 3)
grid <- list(u, list(v, v))
eval.funts(grid, y)
```
<span id="page-6-1"></span>fforecast *Functional Singular Spectrum Analysis Recurrent and Vector Forecasting*

# Description

Perform functional singular spectrum analysis (FSSA) recurrent forecasting (FSSA R-forecasting) or vector forecasting (FSSA V-forecasting) on univariate or multivariate functional time series ([funts](#page-13-1)) observed over a one-dimensional domain.

# Usage

```
fforecast(
 U,
 groups = as.list(1L:10L),len = 1,
 method = "recurrent",
```

```
only.new = TRUE,
 tol = NULL)
```
#### Arguments

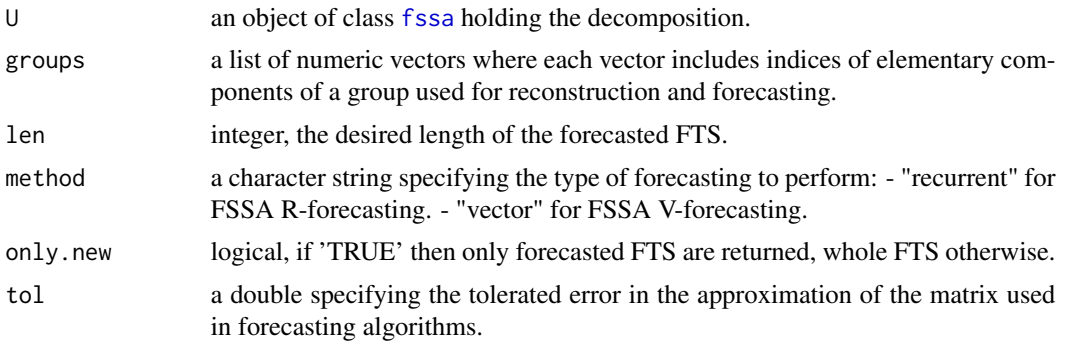

# Value

An object of class 'fforecast' which is a list of objects of class [funts](#page-13-1), where each one corresponds to a forecasted group.

# Examples

```
## Not run:
data("Callcenter")
U \leftarrow fssa(Callcenter, L = 28)
groups <- list(1, 1:7)
## Perform FSSA R-forecast
pr_R <- fforecast(
 U = U, groups = groups, only.new = FALSE,
 len = 30, method = "recurrent"
)
plot(pr_R, group_index = 1 )
plotly_funts(pr_R[[2]], main = "group = '1:7'")
## Perform FSSA V-forecast
pr_V \leftarrow fforecast(U = U, groups = groups, len = 30, method = "vector")plot(pr_V, group_index = 1)
plotly_funts(pr_V[[2]], type = "3Dline", main = "group = '1:7'")
# Multivariate forecasting example:
data("Montana")
time <- Montana$time
grid <- list(0:23, list(1:33, 1:33))
```

```
montana <- eval.funts(Montana, argvals = grid)
montana[[2]] <- array(
  scale(montana[[2]][, , ],
   center = min(montana[[2]][, , ]),scale = max(montana[[2]][, , ] - min(montana[[2]][, , ])),
  dim = c(33, 33, 133)
\mathcal{L}## Kernel density estimation of pixel intensity
NDVI \leq -\text{matrix}(NA, nrow = 512, ncol = 133)for (i in 1:133) NDVI[, i] <- (density(montana[[2]][, , i], from = 0, to = 1)$y)
## Define functional objects
bs1 <- Montana$basis[[1]]
require(fda)
bs2 <- create.bspline.basis(nbasis = 15)
Y <- funts(X = list(montana[[1]], NDVI), basisobj = list(bs1, bs2),
            vnames = c("Temperature", "NDVI Density"),
            dnames = c("Time", "NDVI"),tname = "Date")
plotly_funts(Y,
  main = c("Temperature", "NDVI"),
  xticklocs = list(c(0, 6, 12, 18, 23), seq(1, 512, len = 9)),xticklabels = list(c(0, 6, 12, 18, 23), seq(0, 1, len = 9))
)
U \le - fssa(Y = Y, L = 45)
plotly_funts(U$Lsingf[[1]])
plot(U$Lsingf[[2]])
groups \le list(1, 1:3)
pr_R <- fforecast(U = U, groups = groups,
                   only.new = FALSE, len = 10, method = "recurrent")
plot(pr_R)
plotly_funts(pr_R[[2]], main = "Recurrent method, group = '1:3'")
pr_V \leftarrow fforecast(U = U, groups = groups, len = 10, method = "vector")plot(pr_V, group_index = 1)
plotly_funts(pr_V[[2]], main = "Vector method, group = '1:3'")
## End(Not run)
```
# <span id="page-9-0"></span>Description

Calculate the bootstrap prediction interval for functional singular spectrum analysis (FSSA) forecasting predictions of univariate functional time series ([funts](#page-13-1)) observed over a one-dimensional domain.

### Usage

```
fpredinterval(
 Y,
 0 = floor(Y$N * 0.7),
 L = \text{floor}((Y$N * 0.7)/12),ntriples = 10,
 Bt = 100,
 h = 1,
  alpha = 0.05,
 method = "recurrent",
  tol = 10^{\circ}-3)
```
# Arguments

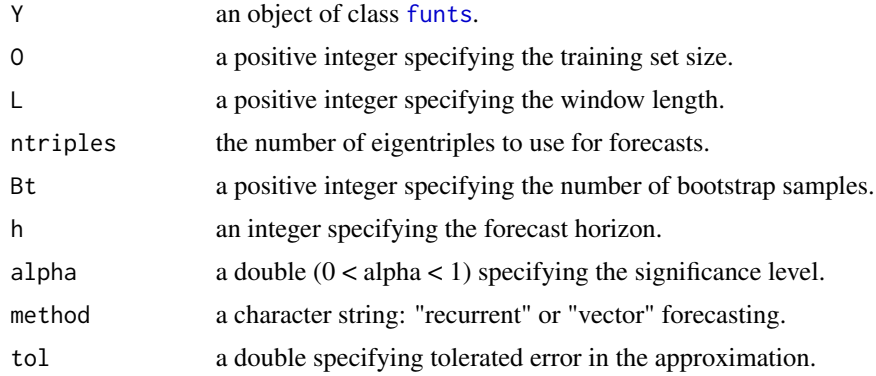

# Value

a list of numeric vectors: point forecast, lower, and upper bounds.

# Examples

```
## Not run:
data("Callcenter")
pred_interval <- fpredinterval(
 Y = Callcenter, 0 = 310,
  L = 28, ntriples = 7, Bt = 10000, h = 3
)
# Plot the forecast and prediction interval using ggplot
df <- data.frame(
 x = 1:240,
```
#### <span id="page-10-0"></span>freconstruct the construct of the construct of the construct of the construction of the construction of the construction of the construction of the construction of the construction of the construction of the construction o

```
y = pred_interval$forecast,
 lower = pred_interval$lower,
 upper = pred_interval$upper
)
require(ggplot2)
# Create the ggplot
ggplot(df, aes(x = x, y = y)) +geom_line(linewidth = 1.2) +
 scale_x_continuous(
   name = "Time",
   breaks = c(1, 60, 120, 180, 240),
   labels = c("00:00", "06:00", "12:00", "18:00", "24:00"),
 ) +
 scale_y_continuous(name = "Sqrt of Call Numbers") +
 ggtitle("Prediction Intervals for Jan. 3, 2000") +
 geom_ribbon(aes(ymin = lower, ymax = upper), fill = "darkolivegreen3", alpha = 0.3) +
 theme_minimal()
```
## End(Not run)

freconstruct *Reconstruction Stage of Functional Singular Spectrum Analysis*

# Description

Reconstruct univariate or multivariate functional time series ([funts](#page-13-1)) objects from functional singular spectrum analysis ([fssa](#page-12-1)) objects, including Grouping and Hankelization steps. This function performs the reconstruction step for either univariate functional singular spectrum analysis (ufssa) or multivariate functional singular spectrum analysis (mfssa), depending on the input.

# Usage

 $f$ reconstruct(U, groups = as.list(1L:10L))

#### Arguments

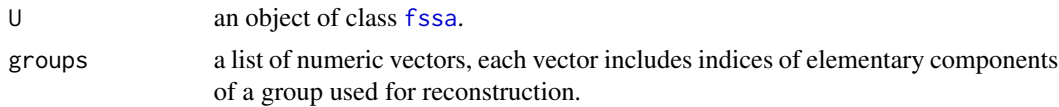

# Value

A named list of objects of class [funts](#page-13-1) that are reconstructed according to the specified groups and a numeric vector of eigenvalues.

#### Note

Refer to [fssa](#page-12-1) for an example on how to run this function starting from [fssa](#page-12-1) objects.

#### <span id="page-11-0"></span>See Also

[fssa](#page-12-1), [funts](#page-13-1)

# Examples

```
data("Callcenter")
L < -28U <- fssa(Callcenter, L)
# FSSA Reconstruction step:
gr <- list(1, 2:3, 4:5, 6:7, 1:7)
Q <- freconstruct(U, gr)
plot(Q[[1]],
 main = "Call Center Mean Component")
plot(Q[[2]],
  main = "Call Center First Periodic Component")
#--------------- Multivariate FSSA Example on bivariate -----------------------------
## temperature curves and smoothed images of vegetation
## Not run:
data("Montana")
L < -45U <- fssa(Montana, L)
# MFSSA Reconstruction step:
Q \leftarrow freconstruct(U = U, groups = list(1, 2, 3))
plotly_funts(Q[[1]],
  main = c("Temperature Curves Mean", "NDVI Images Mean"),
  color_palette = "RdYlGn",
  xticklabels = list(
    c("00:00", "06:00", "12:00", "18:00", "24:00"),
    c("113.40\u00B0 W", "113.30\u00B0 W")
  ),
  xticklocs = list(c(1, 6, 12, 18, 24), c(1, 33)),
  yticklabels = list(NA, c("48.70\u00B0 N", "48.77\u00B0 N")),
  yticklocs = list(NA, c(1, 33))
) # mean
plotly_funts(Q[[2]],
  main = c("Temperature Curves Periodic", "NDVI Images Periodic"),
  color_palette = "RdYlGn",
  xticklabels = list(
    c("00:00", "06:00", "12:00", "18:00", "24:00"),
    c("113.40\u00B0 W", "113.30\u00B0 W")
  ),
  xticklocs = list(c(1, 6, 12, 18, 24), c(1, 33)),yticklabels = list(NA, c("48.70\u00B0 N", "48.77\u00B0 N")),
  yticklocs = list(NA, c(1, 33))
) # periodic
```

```
plot(Q[[3]],
```
<span id="page-12-0"></span>fssa and the state of the state of the state of the state of the state of the state of the state of the state of the state of the state of the state of the state of the state of the state of the state of the state of the s

```
obs = 3,
 main = c("Temperature Curves Trend", "NDVI Images Trend,")
) # trend
## End(Not run)
```
<span id="page-12-1"></span>fssa *Functional Singular Spectrum Analysis (FSSA)*

# Description

This function performs the decomposition (embedding and functional SVD steps) for univariate (ufssa) or multivariate (mfssa) functional singular spectrum analysis based on the input data type. The input can be a univariate or multivariate functional time series ([funts](#page-13-1)) object.

#### Usage

fssa(Y,  $L = Y$N/2$ , ntriples = 20, type = "ufssa")

# Arguments

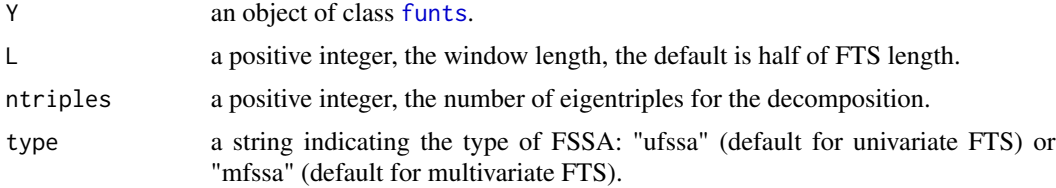

#### Value

An object of class fssa, containing functional objects, eigenvalues, window length, and original data.

# Examples

data("Callcenter")

```
# FSSA Decomposition step:
L < -28U <- fssa(Callcenter, L)
plot(U, type = "values", d = 10)plot(U, type = "vectors", d = 4)
plot(U, type = "paired", d = 6)plot(U, type = "lcurves", d = 4, vars = 1)plot(U, type = "lheats", d = 4)plot(U, type = "wcor", d = 10)plotly_funts(U$Lsingf[[1]])
plot(U$Lsingf[[2]])
```

```
## Not run:
#--------------- Multivariate FSSA Example on bivariate -----------------------------
## temperature curves and smoothed images of vegetation
data("Montana")
# MFSSA Decomposition step:
L < -45U <- fssa(Montana, L)
plot(U, type = "values", d = 10)
plot(U, type = "vectors", d = 4)plot(U, type = "lheats", d = 4)plot(U, type = "lcurves", d = 4, vars = 1)plot(U, type = "paired", d = 6)plot(U, type = "periodogram", d = 4)
plot(U, type = "wcor", d = 10)plotly_funts(U$Lsingf[[1]])
plot(U$Lsingf[[2]])
```
## End(Not run)

<span id="page-13-1"></span>funts *Functional Time Series (funts) Class*

# Description

The 'funts' class is designed to encapsulate functional time series objects, including both univariate (FTS) and multivariate (MFTS) forms. It provides a versatile framework for creating and manipulating 'funts' objects, accommodating various basis systems and dimensions.

#### Usage

```
funts(
 X,
 basisobj,
  argval = NULL,
 method = "data",start = 1,end = NULL,vnames = NULL,
  dnames = NULL,
  tname = NULL
\lambda
```
# Arguments

X A matrix, three-dimensional array, or a list of matrix or array objects. When 'method="data"', it represents the observed curve values at discrete sampling

<span id="page-13-0"></span>

<span id="page-14-0"></span>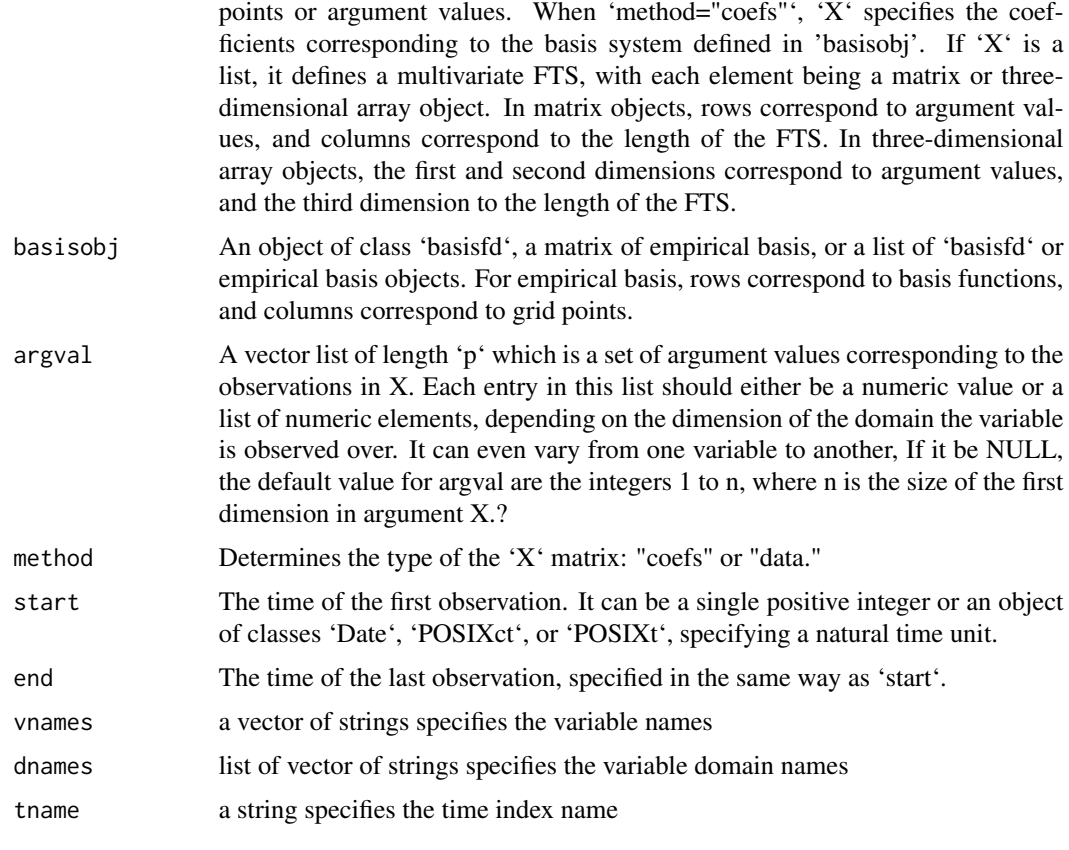

# Value

An instance of the 'funts' class containing functional time series data. An instance of the 'funts' class containing functional time series data.

# See Also

[fssa](#page-12-1)

is.funts *Check if an object is of class 'funts'*

# Description

Check if an object is of class 'funts'

# Usage

is.funts(obj)

#### <span id="page-15-0"></span>Arguments

obj The object to check.

# Value

TRUE if the object is of class 'funts', FALSE otherwise.

# Examples

data("Callcenter") is.funts(Callcenter)

launchApp *Launch Shiny Application for FSSA Demonstration*

# Description

This function launches a Shiny app to facilitate the understanding of univariate or multivariate Functional Singular Spectrum Analysis ([fssa](#page-12-1)). The app enables users to perform univariate or multivariate FSSA on various data types, including simulated and real data provided by the server. Users can also upload their own data. The app supports simultaneous comparisons of different methods, such as multivariate vs. univariate FSSA, and allows users to select the number and types of basis elements used for estimating Functional Time Series ([funts](#page-13-1)) objects. It offers plotting capabilities for both [funts](#page-13-1) and [fssa](#page-12-1).

# Usage

launchApp(type = "ufssa")

#### Arguments

type Type of FSSA with options of type = "ufssa" or type = "mfssa".

#### Value

A shiny application object.

# Examples

## Not run: launchApp()

## End(Not run)

<span id="page-16-0"></span>

# Description

Returns the length of a "funts" object.

#### Usage

## S3 method for class 'funts' length(x)

#### Arguments

x an object of class "funts" .

# Examples

data("Callcenter") length(Callcenter)

loadAustinData *Load Austin Temperature Data from GitHub Repository*

# Description

This function retrieves the Austin Temperature dataset from a GitHub repository hosted at https://github.com/haghbinh/datase Hosting datasets on GitHub rather than including them in the Rfssa R package conserves storage space. The Austin Temperature dataset contains intraday hourly temperature curves measured in degrees Celsius from January 1973 to July 2023, recorded once per month. The returned object is a raw dataset in 'list' format;

# Usage

loadAustinData()

#### Format

Containing two matrix objects:

Austin Temperature Data A 24 by 607 matrix of discrete samplings of intraday hourly temperature curves, one day per month.

Utqiagvik Temperature Data A 24 by 607 matrix of discrete samplings of intraday hourly temperature curves, one day per month.

#### <span id="page-17-0"></span>References

Trinka, J., Haghbin, H., Shang, H., Maadooliat, M. (2023). Functional Time Series Forecasting: Functional Singular Spectrum Analysis Approaches. Stat, e621.

### Examples

Austin\_raw <- loadAustinData() str(Austin\_raw)

<span id="page-17-1"></span>loadCallcenterData *Load Callcenter Data from GitHub Repository*

# Description

This function retrieves the Callcenter dataset from the Rfssa\_dataset repository on GitHub (https://github.com/haghbinh/datas The Callcenter dataset represents a small call center for an anonymous bank. It provides precise call timing data from January 1 to December 31, 1999. The data is aggregated into 6-minute intervals on each day. The returned object is a raw dataset in dataframe format; it is not a 'funts' class object. This raw data can then be further processed and converted into a 'funts' object named 'Callcenter'. See [funts](#page-13-1) for more details on working with functional time series of class 'funts'.

#### Usage

loadCallcenterData()

#### Format

a dataframe with 87,600 rows and 5 variables:

calls number of calls in a 6-minute aggregated interval.

u numeric vector indicating the aggregated interval.

Date date and time of call count recording.

Day weekday associated with Date.

Month month associated with Date.

# References

- 1. Brown, L., Gans, N., Mandelbaum, A., Sakov, A., Shen, H., Zeltyn, S., & Zhao, L. (2005). Statistical analysis of a telephone call center: A queueing-science perspective. *Journal of the American Statistical Association*, 100(469), 36-50.
- 2. Shen, H., & Huang, J. Z. (2005). Analysis of call center arrival data using singular value decomposition. *Applied Stochastic Models in Business and Industry*, 21(3), 251-263.
- 3. Huang, J. Z., Shen, H., & Buja, A. (2008). Functional principal components analysis via penalized rank one approximation. *Electronic Journal of Statistics*, 2, 678-695.
- 4. Maadooliat, M., Huang, J. Z., & Hu, J. (2015). Integrating data transformation in principal components analysis. *Journal of Computational and Graphical Statistics*, 24(1), 84-103.

# <span id="page-18-0"></span>loadJambiData 19

#### See Also

[funts](#page-13-1)

#### Examples

```
require(fda)
# Load Callcenter data
Call_data <- loadCallcenterData()
D <- matrix(sqrt(Call_data$calls), nrow = 240)
```

```
# Define basis functions
bs1 \leftarrow create.bsplit.e. basis(c(0, 23), 22)
```

```
Y \leftarrow funts(X = D, basisobj = bs1)
```
loadJambiData *Load Jambi MODIS Data from GitHub Repository*

#### Description

This function retrieves the 'Jambi' dataset from a GitHub repository hosted at https://github.com/haghbinh/dataset/Rfssa\_data The Jambi dataset contains normalized difference vegetation index (NDVI) and enhanced vegetation index (EVI) image data from NASA's MODerate-resolution Imaging Spectroradiometer (MODIS) with global coverage at a 250 m<sup>2</sup> resolution. The dataset covers the Jambi Province, Indonesia, known for various forested land uses, including natural forests and plantations. Monitoring land cover changes is crucial, especially in the context of forest exploitation and conservation efforts. Seasonal variations significantly impact long-term land cover changes. Data collection began on February 18, 2000, and continued until July 28, 2019, with data recorded every 16 days. This dataset is valuable for studying vegetative land cover changes in the region. The returned object is a raw dataset in 'list' format;

#### Usage

```
loadJambiData()
```
#### Format

A list containing two arrays, each with dimensions 33 by 33 by 448. One array represents NDVI image data, and the other represents EVI image data. The list also contains a date vector of length 448, specifying the capture date for each 33 by 33 image.

#### Source

[MODIS Product Information](https://lpdaac.usgs.gov/products/mod13q1v006/)

#### <span id="page-19-0"></span>References

1. Lambin, E., Geist, H., Lepers, E. (1999). Dynamics of Land-Use and Land-Cover Change in Tropical Regions. *Annual Review of Environment and Resources*, 205-244.

# See Also

- The dataset object loaded by this function.

#### Examples

Jambi\_raw <- loadJambiData() str(Jambi\_raw)

<span id="page-19-1"></span>loadMontanaData *Load Montana Data from GitHub Repository*

#### Description

This function retrieves the Montana dataset from a GitHub repository hosted at https://github.com/haghbinh/dataset/Rfssa\_dataset. Hosting datasets on GitHub rather than including them in the Rfssa R package conserves storage space. The Montana dataset contains intraday hourly temperature curves measured in degrees Celsius and normalized difference vegetation index (NDVI) image data. Both types of data are recorded near Saint Mary, Montana, USA. The NDVI images cover a region located between longitudes of 113.30 degrees West and 113.56 degrees West and latitudes of 48.71 degrees North and 48.78 degrees North. For each recorded intraday temperature curve, an NDVI image was captured on the same day every 16 days, starting from January 1, 2008, and ending on September 30, 2013. The dataset is valuable for environmental analysis, especially in the context of studying the impact of temperature changes on vegetation. Combining both temperature and NDVI data can reveal more informative patterns and insights. The returned object is a raw dataset in 'list' format; This raw data can then be further processed and converted into a 'funts' object named 'Montana'. See [funts](#page-13-1) for more details on working with functional time series of class 'funts'.

#### Usage

loadMontanaData()

#### Format

A list containing two components:

Temperature Data A 24 by 133 matrix of discrete samplings of intraday hourly temperature curves.

NDVI Images An array with dimensions 33 by 33 by 133, where each 33 by 33 slice represents an NDVI image.

#### <span id="page-20-0"></span>References

- 1. Diamond, H. J., Karl, T., Palecki, M. A., Baker, C. B., Bell, J. E., Leeper, R. D., Easterling, D. R., Lawrimore, J. H., Meyers, T. P., Helfert, M. R., Goodge, G., and Thorne, P.W. (2013). U.S. climate reference network after one decade of operations: status and assessment. [Read More](https://www.ncdc.noaa.gov/crn/qcdatasets.html). Last accessed April 2020.
- 2. Tuck, S. L., Phillips, H. R., Hintzen, R. E., Scharlemann, J. P., Purvis, A., and Hudson, L. N. (2014). MODISTools – downloading and processing MODIS remotely sensed data in R. Ecology and Evolution, 4(24):4658–4668.

#### See Also

[funts](#page-13-1)

# Examples

```
require(fda)
# Load Montana data
montana_data <- loadMontanaData()
# Extract variables
Temp <- montana_data$Temp
NDVI <- montana_data$NDVI
# Create a list for Montana data
Montana_Data <- list(Temp / sd(Temp), NDVI)
# Define basis functions
bs1 \leftarrow create.bsplit.e. basis(c(0, 23), 11)bs2 \leftarrow create.bsplit.e. basis(c(1, 33), 13)bs2d <- list(bs2, bs2)
bsmv <- list(bs1, bs2d)
# Convert to funts object
Y \le - funts(X = Montana_Data, basisobj = bsmv,
           start = as.Date("2008-01-01"),
           end = as.Date("2013-09-30"),
           vnames = c("Normalized Temperature (\u00B0C)" , "NDVI"),
           dnames = list("Time", c("Latitude", "Longitude")),
           tname = "Date"
)
```
loadUtqiagvikData *Load Utqiagvik Temperature Data from GitHub Repository*

#### <span id="page-21-0"></span>Description

This function retrieves the Utqiagvik Temperature dataset from a GitHub repository hosted at https://github.com/haghbinh/dataset/Rfssa\_dataset. Hosting datasets on GitHub rather than including them in the Rfssa R package conserves storage space. The Utqiagvik Temperature dataset contains intraday hourly temperature curves measured in degrees Celsius from January 1973 to July 2023, recorded once per month. The returned object is a raw dataset in 'list' format;

# Usage

loadUtqiagvikData()

#### Format

Containing two matrix objects:

- Austin Temperature Data A 24 by 607 matrix of discrete samplings of intraday hourly temperature curves, one day per month.
- Utqiagvik Temperature Data A 24 by 607 matrix of discrete samplings of intraday hourly temperature curves, one day per month.

#### References

Trinka, J., Haghbin, H., Shang, H., Maadooliat, M. (2023). Functional Time Series Forecasting: Functional Singular Spectrum Analysis Approaches. Stat, e621.

#### Examples

Utqiagvik\_raw <- loadUtqiagvikData() str(Utqiagvik\_raw)

<span id="page-21-1"></span>Montana *Montana Intraday Temperature Curves and NDVI Images Data Set*

### Description

This dataset includes intraday hourly temperature curves measured in degrees Celsius and normalized difference vegetation index (NDVI) image data. The observations were recorded near Saint Mary, Montana, USA. The NDVI images cover a geographical region with longitudes ranging from 113.30 degrees West to 113.56 degrees West and latitudes from 48.71 degrees North to 48.78 degrees North. The intraday temperature curves are sourced from Diamond et al. (2013), while the NDVI images were obtained from resources provided by Tuck et al. (2014). For each recorded intraday temperature curve, an NDVI image was captured on the same day every 16 days. Data collection started on January 1, 2008, and concluded on September 30, 2013. The primary goal of this dataset is to facilitate the analysis of temperature trends and investigate how temperature changes impact vegetation in the region. A multivariate analysis leveraging both temperature and NDVI variables can reveal more informative patterns and yield stronger signal extraction results.

# <span id="page-22-0"></span>plot.fforecast 23

The dataset is hosted on GitHub, and you can load it using the function [loadMontanaData](#page-19-1). The dataset has been converted into a multivariate functional time series using two B-spline basis function systems with 11 and 13 members, respectively. The resulting dataset is stored as a functional time series object of class 'funts'. You can load the raw data using the function [loadMontanaData](#page-19-1). See [funts](#page-13-1) for more details.

#### References

- 1. Diamond, H. J., Karl, T., Palecki, M. A., Baker, C. B., Bell, J. E., Leeper, R. D., Easterling, D. R., Lawrimore, J. H., Meyers, T. P., Helfert, M. R., Goodge, G., and Thorne, P.W. (2013). U.S. climate reference network after one decade of operations: status and assessment. [Link](https://www.ncdc.noaa.gov/crn/qcdatasets.html). Last accessed April 2020.
- 2. Tuck, S. L., Phillips, H. R., Hintzen, R. E., Scharlemann, J. P., Purvis, A., and Hudson, L. N. (2014). MODISTools – downloading and processing MODIS remotely sensed data in R. Ecology and Evolution, 4(24), 4658–4668.

#### See Also

[loadMontanaData](#page-19-1) - Function to load the Montana dataset.

```
plot.fforecast Plot Method for FSSA Forecast (fforecast) Class
```
### Description

Create visualizations of FSSA Forecast (fforecast) class. This function supports plotting 'fforecast' data with one-dimensional or two-dimensional domains.

#### Usage

```
## S3 method for class 'fforecast'
plot(
  x,
  group_index = NULL,
  ask = TRUE,npts = 100,
  obs = 1,
 main = NULL,
  col = NULL,ori_col = NULL,
  type = "1".
  lty = 1,
  ...
)
```
# <span id="page-23-0"></span>Arguments

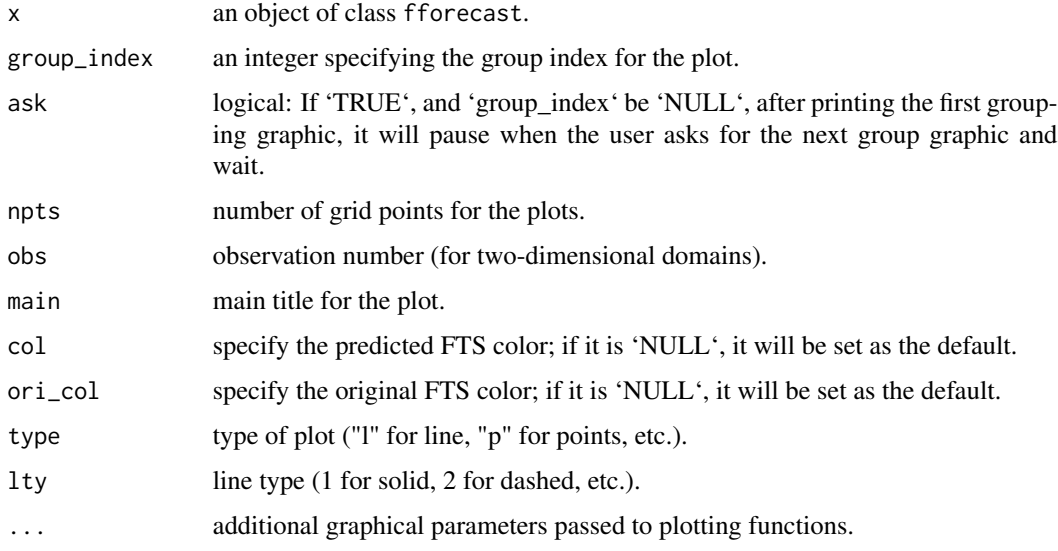

# See Also

[fforecast](#page-6-1)

# Examples

```
# Example with one-dimensional domain
data("Callcenter")
# FSSA Decomposition step:
fssa_results <- fssa(Callcenter, L = 28)
# Perform FSSA R-forecasting
pr_V \leftarrow fforecast(U = fssa_results, groups = list(1, 1:7),len = 14, method = "vector", only.new = FALSE)
```
plot(pr\_V)

plot.fssa *Plot Functional Singular Spectrum Analysis Objects*

# Description

This function is a plotting method for objects of class functional singular spectrum analysis ([fssa](#page-12-1)). It aids users in making decisions during the grouping stage of univariate or multivariate functional singular spectrum analysis.

#### <span id="page-24-0"></span>plot.fssa 25

# Usage

```
## S3 method for class 'fssa'
plot(
 x,
 d = length(x$values),
 idx = 1:d,idy = idx + 1,contrib = TRUE,
 groups = as.list(1:d),1wd = 2,type = "values",
 vars = NULL,
 ylab = NA,
 main = NA,
  ...
```

```
\mathcal{L}
```
# Arguments

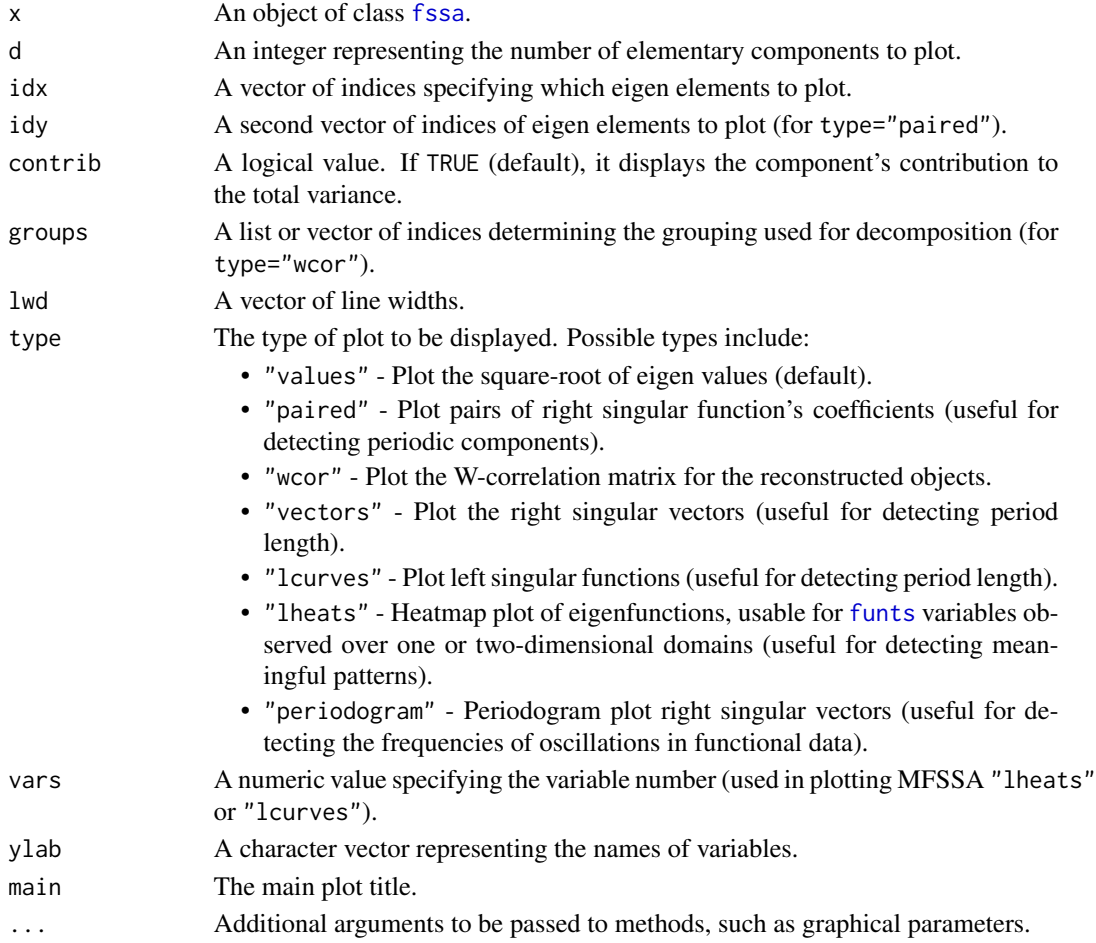

# See Also

[fssa](#page-12-1), [plotly\\_funts](#page-26-1)

# Examples

```
data("Callcenter")
L < -28U <- fssa(Callcenter, L)
plot(U, type = "values", d = 10)plot(U, type = "vectors", d = 4)
plot(U, type = "paired", d = 6)plot(U, type = "lcurves", d = 4, vars = 1)
plot(U, type = "lheats", d = 4)
plot(U, type = "wcor", d = 10)
```
plot.funts *Plot Functional Time Series (funts) Data*

# Description

Create visualizations of Functional Time Series (funts) data, supporting both one-dimensional and two-dimensional domains.

# Usage

```
## S3 method for class 'funts'
plot(
 x,
 npts = 100,
 obs = 1,
 xlab = NULL,
 ylab = NULL,
 main = NULL,type = "1",lty = 1,
  ...
)
```
#### Arguments

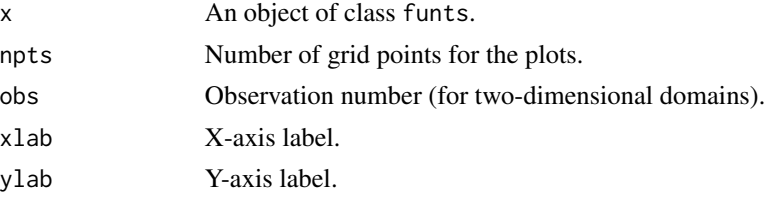

<span id="page-25-0"></span>

<span id="page-26-0"></span>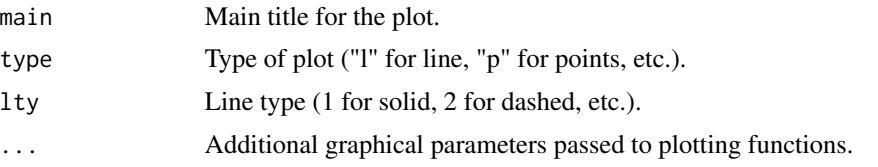

### Details

This function enables the creation of visualizations for Functional Time Series (funts) data. It supports both one-dimensional and two-dimensional domains.

For one-dimensional domains, line plots are used, while for two-dimensional domains, image plots are employed.

# See Also

[funts](#page-13-1), [Callcenter](#page-4-1), [Montana](#page-21-1)

#### Examples

```
# Example with one-dimensional domain
data("Callcenter")
plot(Callcenter, lwd = 2, col = "deepskyblue4", main = "Call Center Data")
# Example with two-dimensional domain
data("Montana")
plot(Montana, obs = 2, main = c("Temperature Curves", "NDVI Images,"))
```
<span id="page-26-1"></span>plotly\_funts *Plot Functional Time Series (funts) with Plotly*

# Description

Visualize univariate or multivariate Functional Time Series (funts) using Plotly-based plots.

# Usage

```
plotly_funts(
  x,
  vars = NULL,
  types = NULL,subplot = TRUE,
 main = NULL,ylab = NULL,
  xlab = NULL,tlab = NULL,zlab = NULL,xticklabels = NULL,
```

```
xticklocs = NULL,
 yticklabels = NULL,
 yticklocs = NULL,
 color_palette = "RdYlBu",
  reverse_color_palette = FALSE,
  ...
\mathcal{L}
```
# Arguments

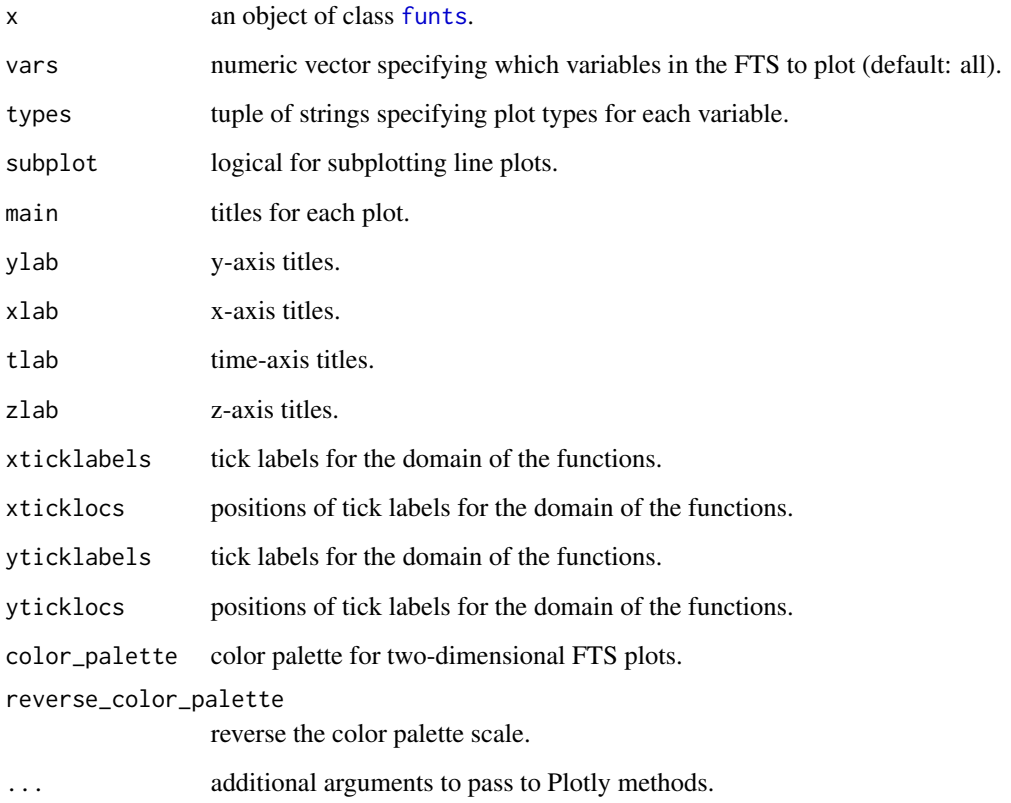

# Details

Supported plot types for one-dimensional domain variables: - "line": line plots (default). - "heatmap": heatmaps. - "3Dsurface": 3D surface plots. - "3Dline": 3D line plots.

Supported plot type for two-dimensional domain variables: - "heatmap"

Each variable can be plotted multiple times with different types.

# See Also

[funts](#page-13-1), [Callcenter](#page-4-1), [Montana](#page-21-1)

<span id="page-27-0"></span>

# <span id="page-28-0"></span>print.fforecast 29

#### Examples

```
## Not run:
data("Callcenter") # Univariate FTS example
plotly_funts(Callcenter)
plotly_funts(Callcenter,
 main = "Call Center Data Line Plot",
 xticklabels = list(c("00:00", "06:00", "12:00", "18:00", "24:00")),
 xticklocs = list(c(1, 60, 120, 180, 240))
)
plotly_funts(Callcenter, type = "3Dline", main = "Callcenter Data")
plotly_funts(Callcenter, type = "3Dsurface", main = "Callcenter Data")
plotly_funts(Callcenter, type = "heatmap", main = "Callcenter Data")
data("Montana") # Multivariate FTS example
plotly_funts(Montana[1:100],
 main = c("Temperature Curves", "NDVI Images"),
 color_palette = "RdYlGn",
 xticklabels = list(
   c("00:00", "06:00", "12:00", "18:00", "24:00"),
   c("113.40\u00B0 W", "113.30\u00B0 W")
 ),
 xticklocs = list(c(1, 6, 12, 18, 24), c(1, 33)),
 yticklabels = list(NA, c("48.70\u00B0 N", "48.77\u00B0 N")),
 yticklocs = list(NA, c(1, 33))
\lambda## End(Not run)
```
print.fforecast *Custom Print Method for FSSA Forecast (fforecast) class*

#### Description

This custom print method is designed for objects of the FSSA Forecast (fforecast) class. It provides a summary of the fforecast object.

#### Usage

```
## S3 method for class 'fforecast'
print(x, \ldots)
```
# <span id="page-29-0"></span>Arguments

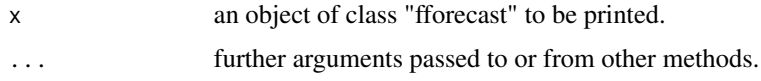

# Examples

```
# Example with one-dimensional domain
data("Callcenter")
# FSSA Decomposition step:
fssa_results <- fssa(Callcenter, L = 28)
# Perform FSSA R-forecasting
pr_R <- fforecast(U = fssa_results,
                  groups = c(1:3),
                  len = 14,method = "recurrent")
print(pr_R)
```
print.funts *Custom Print Method for Functional Time Series (funts) Objects*

# Description

This custom print method is designed for objects of the Functional Time Series (funts) class. It provides a summary of the funts object, including its length (N), the number of variables, and its structure.

# Usage

```
## S3 method for class 'funts'
print(x, \ldots)
```
#### Arguments

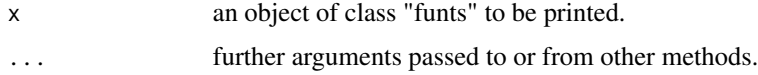

#### Examples

```
## Not run:
data("Callcenter")
print(Callcenter)
```
## End(Not run)

<span id="page-30-0"></span>

# Description

An indexing method for functional time series ([funts](#page-13-1)) objects.

# Usage

## S3 method for class 'funts'  $obj[i = NULL, j = NULL]$ 

# Arguments

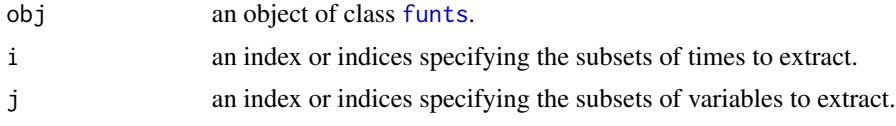

# Details

This function allows you to extract specific subsets of a functional time series based on the provided indices. You can specify which subsets you want to extract from the functional time series.

# Value

an 'funts' object containing the specified subsets

# See Also

[funts](#page-13-1)

# <span id="page-31-0"></span>Index

\*.funts, [2](#page-1-0) +.funts, [3](#page-2-0) -.funts, [4](#page-3-0) [.funts, [31](#page-30-0) as.funts, [4](#page-3-0) Callcenter, [5,](#page-4-0) *[27,](#page-26-0) [28](#page-27-0)* create.bspline.basis, *[5](#page-4-0)* eval.funts, [6](#page-5-0) fd, *[5](#page-4-0)* fforecast, [7,](#page-6-0) *[24](#page-23-0)* fpredinterval, [9](#page-8-0) freconstruct, [11](#page-10-0) fssa, *[8](#page-7-0)*, *[11,](#page-10-0) [12](#page-11-0)*, [13,](#page-12-0) *[15,](#page-14-0) [16](#page-15-0)*, *[24–](#page-23-0)[26](#page-25-0)* fts, *[5](#page-4-0)* funts, *[2](#page-1-0)[–8](#page-7-0)*, *[10](#page-9-0)[–13](#page-12-0)*, [14,](#page-13-0) *[16](#page-15-0)*, *[18–](#page-17-0)[21](#page-20-0)*, *[23](#page-22-0)*, *[25](#page-24-0)*, *[27,](#page-26-0) [28](#page-27-0)*, *[31](#page-30-0)* is.funts, [15](#page-14-0) launchApp, [16](#page-15-0) length.funts, [17](#page-16-0) loadAustinData, [17](#page-16-0) loadCallcenterData, *[6](#page-5-0)*, [18](#page-17-0) loadJambiData, [19](#page-18-0) loadMontanaData, [20,](#page-19-0) *[23](#page-22-0)* loadUtqiagvikData, [21](#page-20-0) Montana, [22,](#page-21-0) *[27,](#page-26-0) [28](#page-27-0)* plot.fforecast, [23](#page-22-0) plot.fssa, [24](#page-23-0) plot.funts, [26](#page-25-0) plotly\_funts, *[26](#page-25-0)*, [27](#page-26-0) print.fforecast, [29](#page-28-0) print.funts, [30](#page-29-0)